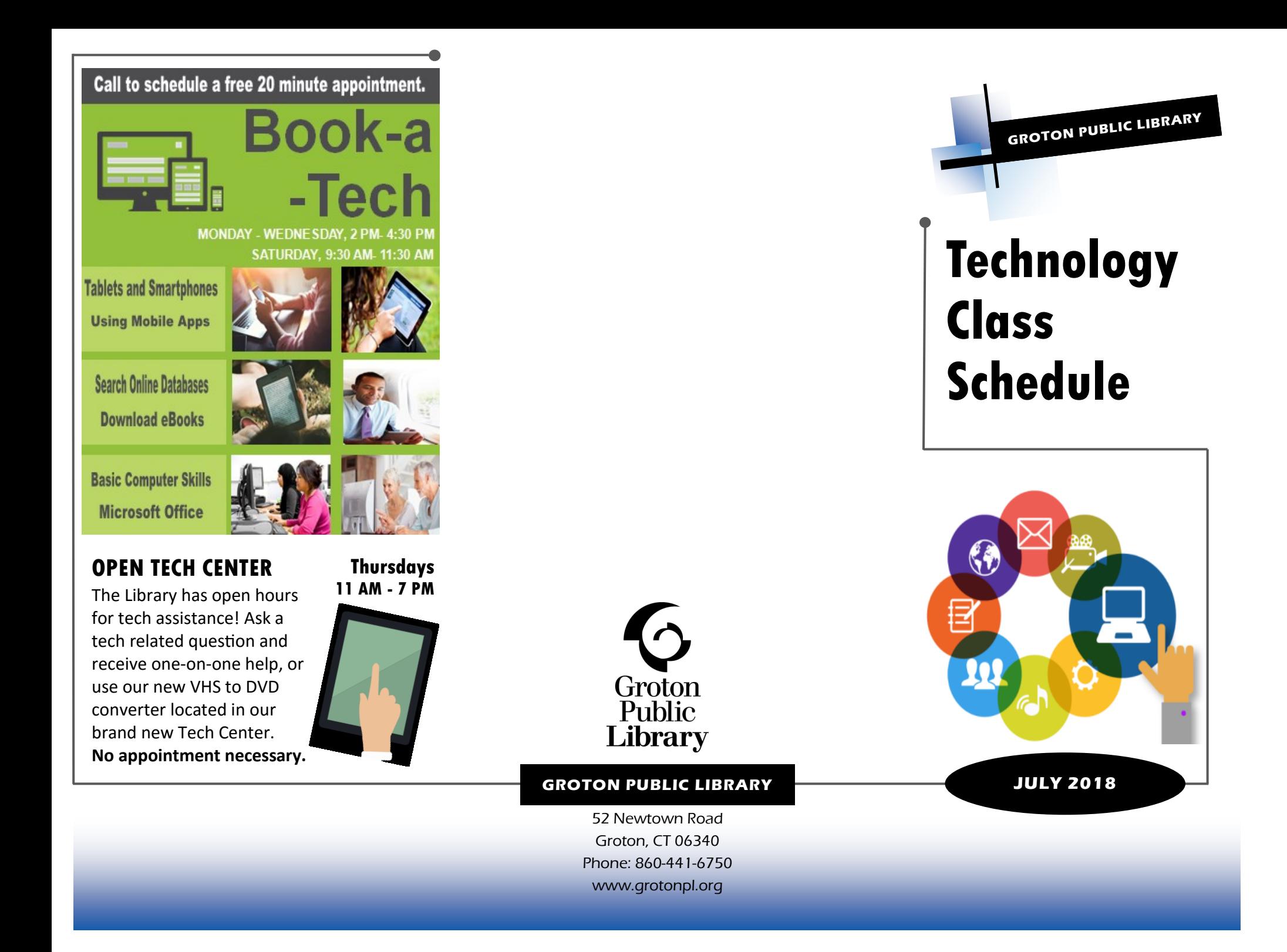

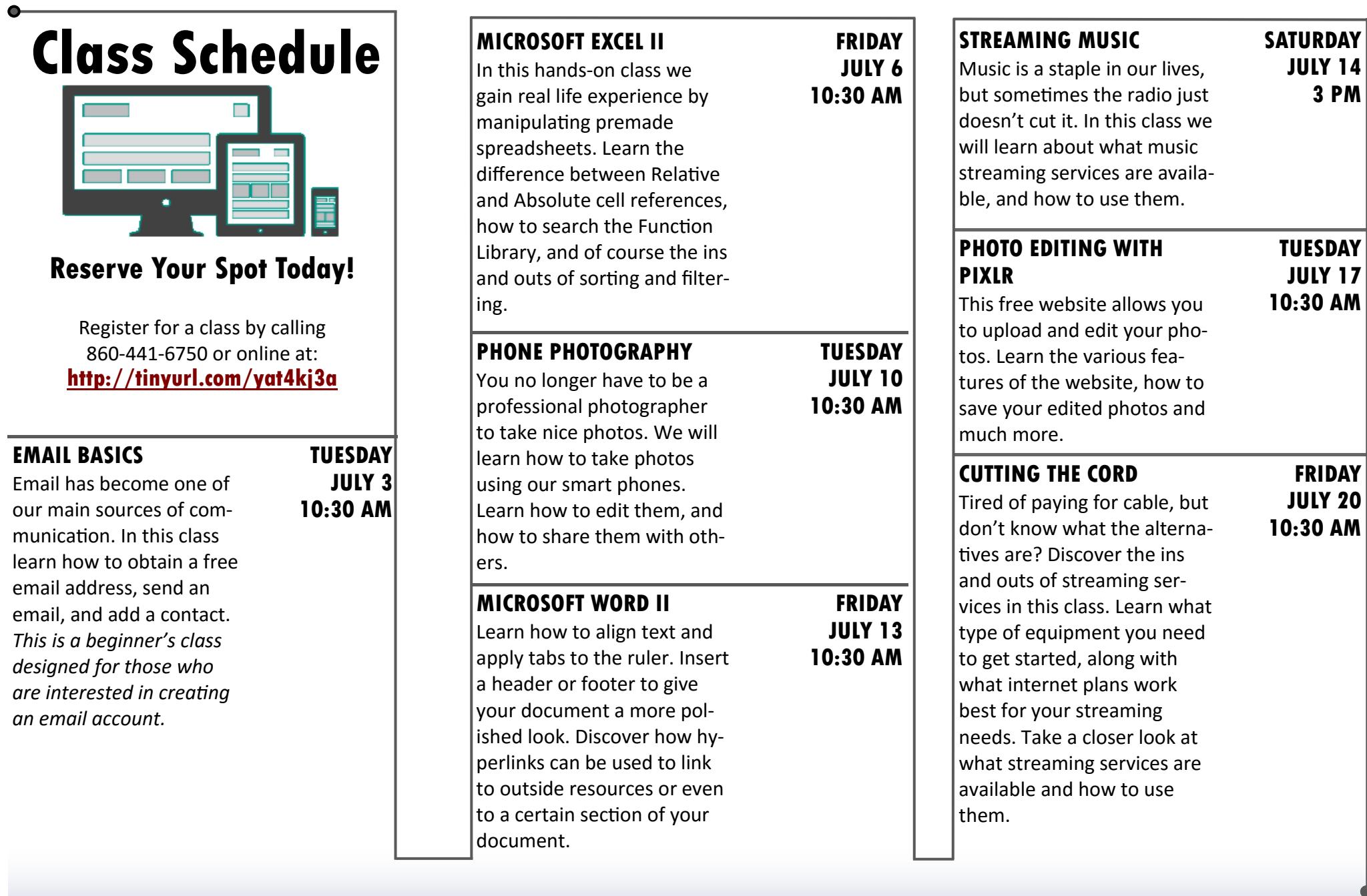

**JULY 14 3 PM**

**TUESDAY JULY 17**

**FRIDAY JULY 20**